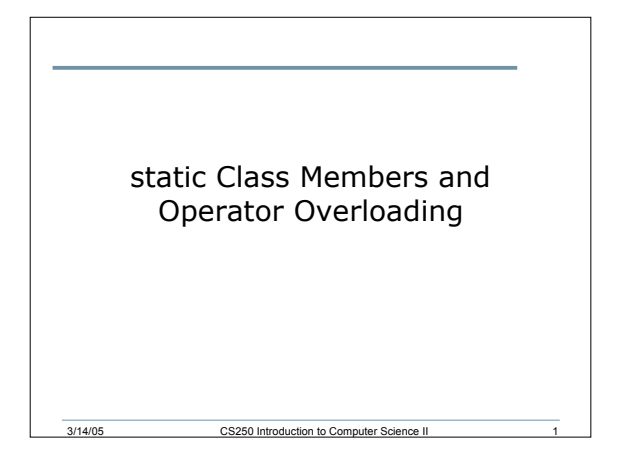

#### Object Details

- What does memory look like after creating multiple objects of a class?
- For example:
	- o Time t( 3, 45, 00 );
	- o Time t2( 5, 29 );
	- o Time t3( 14 );
	- o Time t4;
	- $\circ$  Time \*pTime = new Time();

#### static Class Members

- Each object gets it's own copy of the data members
- What if we wanted a data member to be shared between all objects
	- o Each object sees the same value for the data member
	- o Each object can modify that data member, and the other objects will see the change
- Data members of this type are called static

3/14/05 CS250 Introduction to Computer Science II 3

## static Class Member

- static members represent class-wide information and are not specific to one object
- There is only one copy of the member and it is shared between all objects

3/14/05 CS250 Introduction to Computer Science II 2

• Why would we ever need or want a static class member? Can you think of an example.

3/14/05 CS250 Introduction to Computer Science II 4

# static Class Members • They are not global variables • The static data member could be declared public, private, or protected • static data members must be initialized once

3/14/05 CS250 Introduction to Computer Science II 5

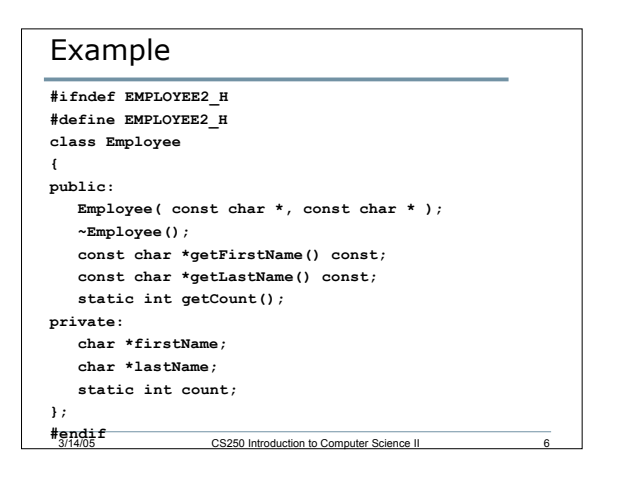

### Information Hiding and ADTs

- ADT: Abstract Data Type
- The IntegerSet class we looked at last week is a prime example of an ADT
	- o Hide the implementation from the client I.e. Clients don't need to know that a set is
		- implemented as an array, where the indexes of the array represent the elements in the set
		- All the clients want to do is use the ADT for their programs
- How could we change the implementation of the IntegerSet ADT but still provide the same functionality to the client?

3/14/05 CS250 Introduction to Computer Science II 7

#### ADT

- An ADT captures two notions:
	- o Data representation
	- o Operations allowed on the data
- Examples of ADTs
	- o Array ADT
	- o String ADT

# Operator Overloading • A couple of weeks ago we created a class

- for rational numbers • An example of how a client would use that
- class is:<br>Rational a(3, 4);<br>Rational b(2, 5);
	- Rational c, d;<br>
	c = a.multiplication(b);<br>
	d = a.addition(b);
- 

3/14/05 CS250 Introduction to Computer Science II 9

• It would be much easier if we could instead write **<sup>c</sup> <sup>=</sup> <sup>a</sup> \* b; <sup>d</sup> <sup>=</sup> <sup>a</sup> <sup>+</sup> b;**

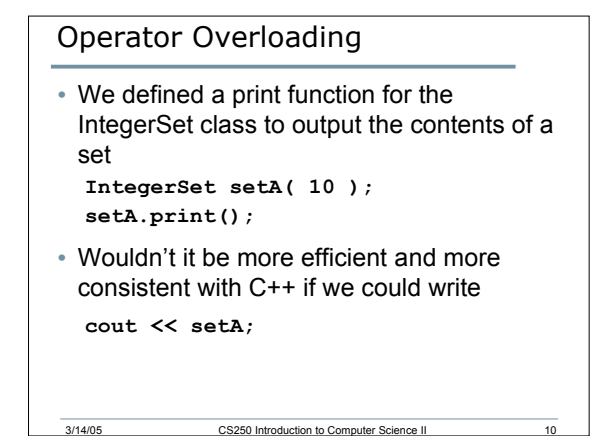

3/14/05 CS250 Introduction to Computer Science II 8

## The How of Operator Overloading • Write a function definition for the operator, but the function name becomes **operator** followed by the symbol o operator<< o operator+ o operator== • Two operators are used without overloading

- o & the address operator
- 3/14/05 CS250 Introduction to Computer Science II 11  $o$  = memberwise assignment

## Operator Overloading

- Operator overloading can be achieved in one of two ways
	- o A member function of the class
	- o A friend function of the class
- Using operator overloading through member functions has the restriction that the object of the class must always be to the left of the operator
	- o Not useful for the insertion operator <<

3/14/05 CS250 Introduction to Computer Science II 12

#### operator<<

- << must be overloaded using friend functions
- The return value of operator<< is an ostream&

3/14/05 CS250 Introduction to Com

• The arguments will be the output stream and an object of the class

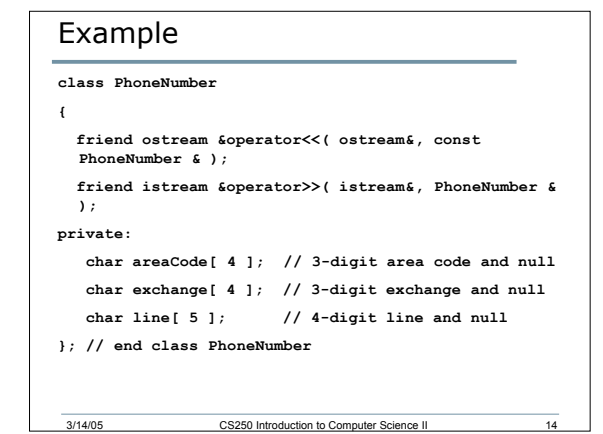

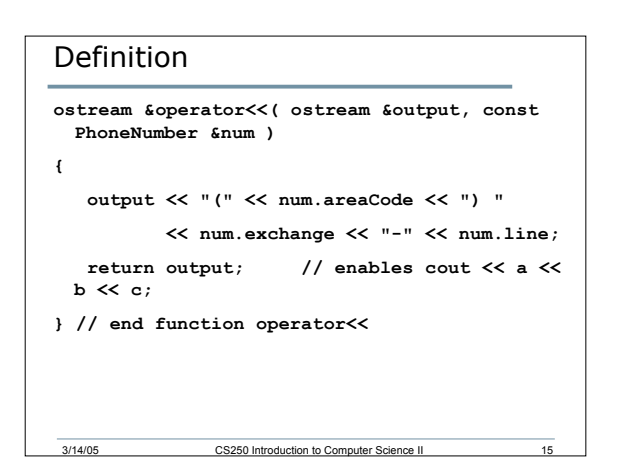

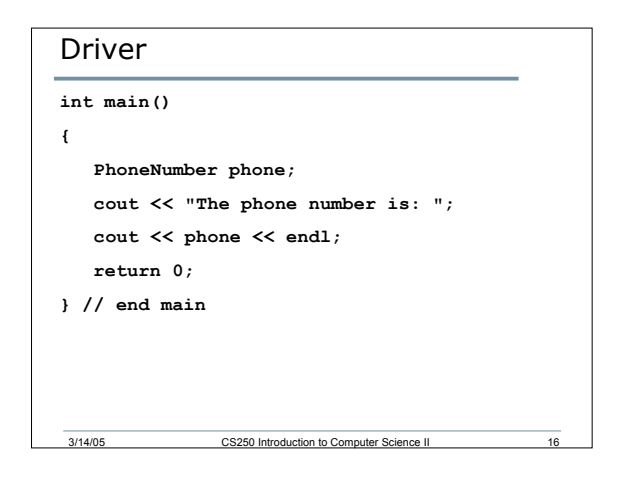

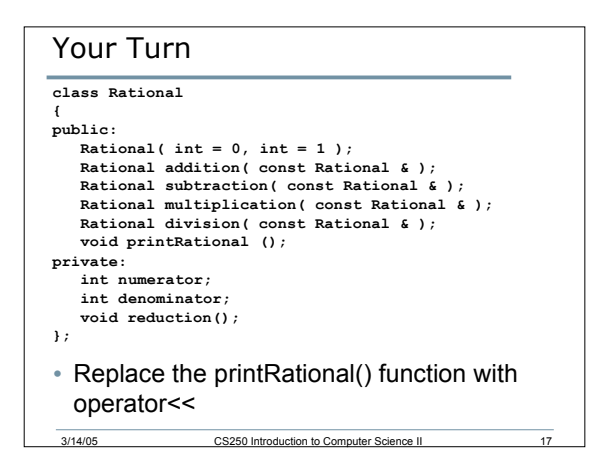

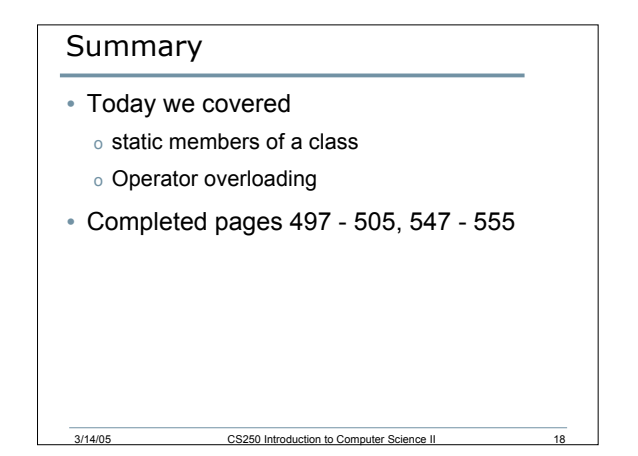